## Package 'vectorsurvR'

April 16, 2024

Type Package Title Data Access and Analytical Tools for 'VectorSurv' Users Version 0.1.0 Description Allows registered 'VectorSurv' <[https:](https://vectorsurv.org/) [//vectorsurv.org/](https://vectorsurv.org/)> users access to data through the 'VectorSurv API' <[https:](https://api.vectorsurv.org/) [//api.vectorsurv.org/](https://api.vectorsurv.org/)>. Additionally provides functions for analysis and visualization. License GPL-3 Encoding UTF-8 LazyData true RoxygenNote 7.3.1 Imports rstudioapi, dplyr, jsonlite, kableExtra, knitr, lubridate, stringr, plotly, ggplot2, httr, tidyr, magrittr, DT **Suggests** test that  $(>= 3.0.0)$ , rmarkdown, devtools, VignetteBuilder knitr Config/testthat/edition 3 **Depends**  $R$  ( $>= 2.10$ ) NeedsCompilation no Author Christina De Cesaris [aut, cre] Maintainer Christina De Cesaris <cmdecesaris@ucdavis.edu> Repository CRAN

Date/Publication 2024-04-16 08:40:05 UTC

### R topics documented:

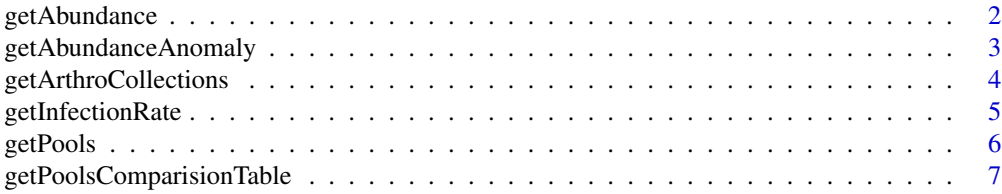

<span id="page-1-0"></span>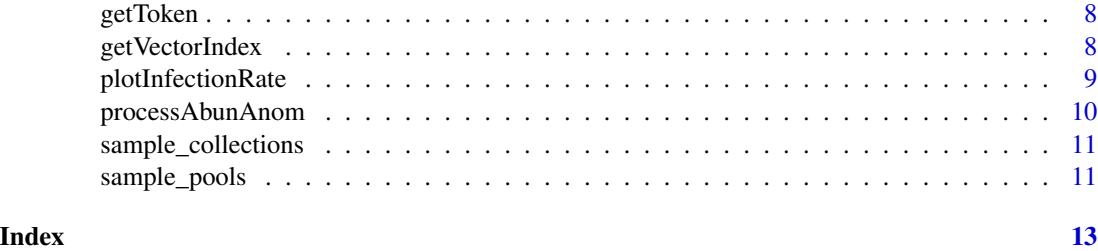

getAbundance *Get abundance*

#### Description

Calculates abundance

#### Usage

```
getAbundance(
  collections,
  interval,
  species_list = NULL,
  trap_list = NULL,
  species_seperate = FALSE
)
```
#### Arguments

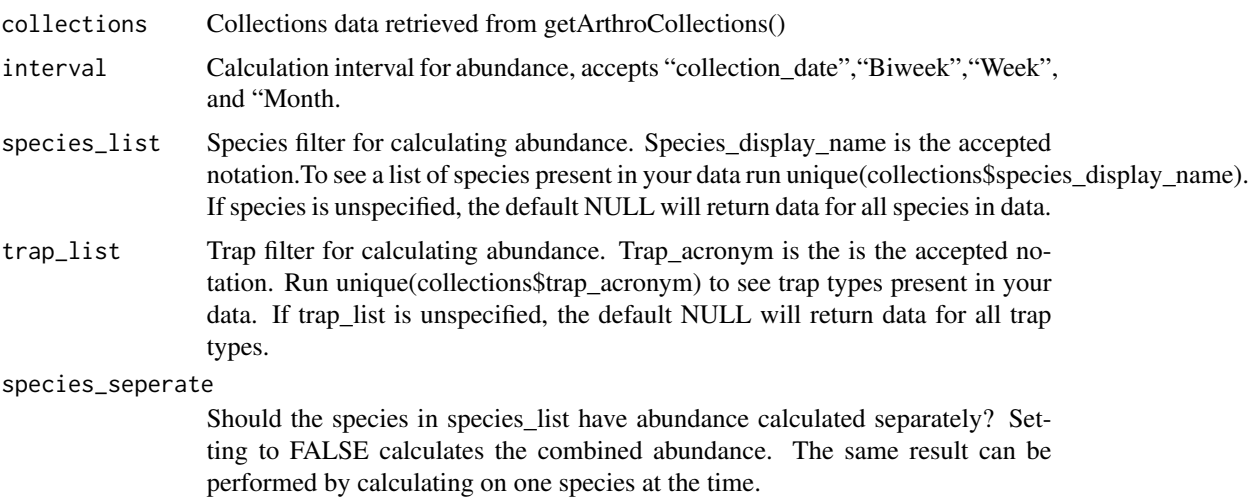

#### Value

A dataframe of abundance values grouped by interval and filtered by parameters

#### <span id="page-2-0"></span>getAbundanceAnomaly 3

#### Examples

```
print(sample_collections)
getAbundance(sample_collections,
            interval = 'Week',
             species_list = list('Cx pipiens'),
             trap_list = list('GRVD', 'CO2'),
             species_seperate = FALSE)
```
getAbundanceAnomaly *Get Abundance Anomaly*

#### Description

'getAbundanceAnomaly(...) 'requires at least five years prior to the target\_year of arthro collections data to calculate for the specified parameters. The function uses the methods of the Gateway Abundance Anomaly calculator, and will not work if there is fewer than five years of data present.

#### Usage

```
getAbundanceAnomaly(
  collections,
  interval,
  target_year,
  species_list = NULL,
  trap_list = NULL,
  species_seperate = FALSE
)
```
#### Arguments

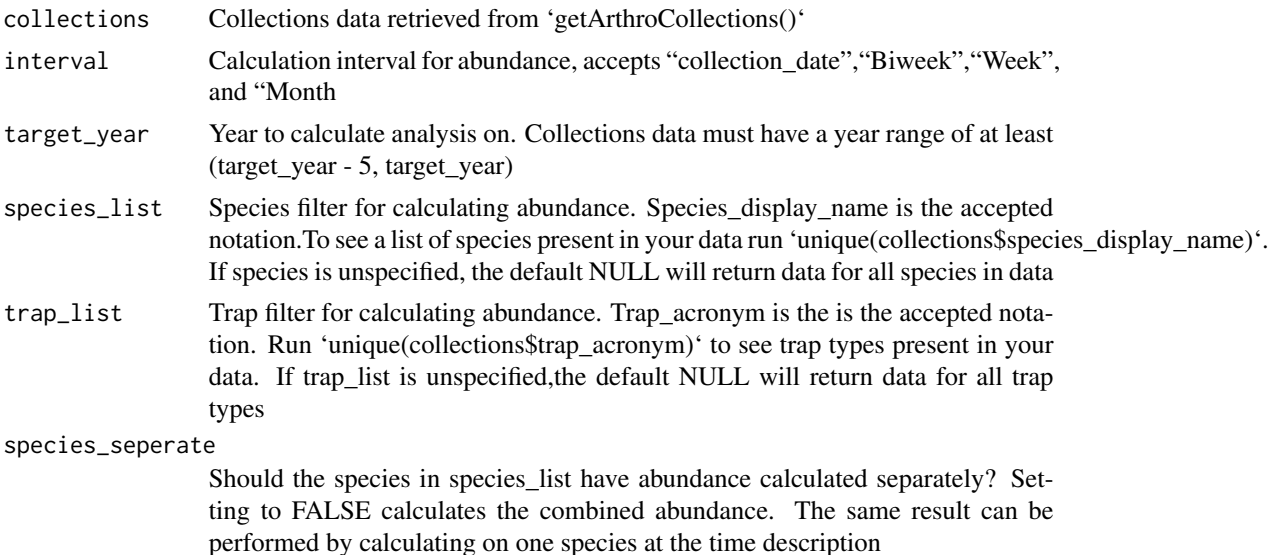

#### <span id="page-3-0"></span>Value

Abundance anomaly calculation

#### Examples

getAbundanceAnomaly(sample\_collections,"Biweek",target\_year=2020, species\_list="Cx pipiens")

getArthroCollections *Get arthropod collections data*

#### Description

'getArthroCollections()' obtains collections data on a year range (start\_year, end\_year) for authorized VectorSurv Gateway accounts.

#### Usage

getArthroCollections(token, start\_year, end\_year)

#### Arguments

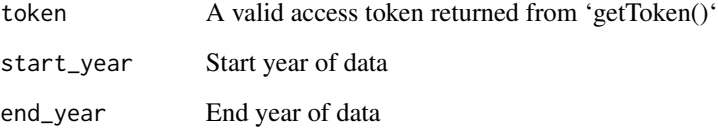

#### Value

A dataframe of collections data specific to users account

```
## Not run:
token = getToken()
getArthroCollections(token, 2021, 2022)
## End(Not run)
```
#### <span id="page-4-0"></span>Description

'getInfectionRate()' requires at least five years prior to the target\_year of arthro collections data to calculate for the specified parameters. The function uses the methods of the Gateway Abundance Anomaly calculator, and will not work if there is fewer than five years of data present.

#### Usage

```
getInfectionRate(
  pools,
  interval,
  target_disease,
  pt_estimate,
  scale = 1000,
  species_list = NULL,
  trap_list = NULL
)
```
#### Arguments

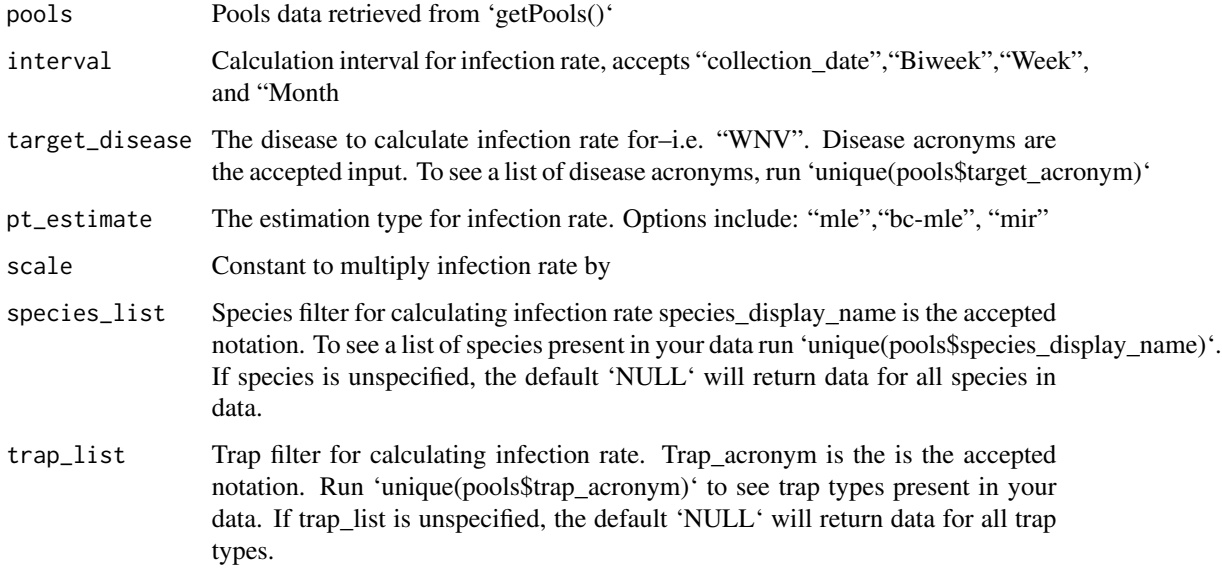

#### Value

Infection rate calculation

#### Examples

```
getInfectionRate(sample_pools,
                 interval = "Biweek",
                 target_disease = "WNV",
                 pt_estimate = "mle",
                 scale = 1000,
                 species_list = list("Cx pipiens"),
                 trap_list = list("CO2"))
```
#### getPools *Get Pools data*

#### Description

Retrieves VectorSurv pools data for desired year range

#### Usage

getPools(token, start\_year, end\_year)

#### Arguments

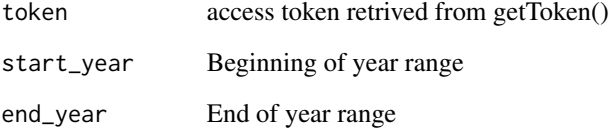

#### Value

Dataframe of pools data

```
## Not run:
token = getToken()
getPools(token, 2020, 2021)
## End(Not run)
```
<span id="page-5-0"></span>

<span id="page-6-0"></span>getPoolsComparisionTable

*Get Pools Frequency Table*

#### Description

'getPoolsComparisionTable()' produces a frequency table for positive, negative, and pending pools counts by year and species. The more years present in the data, the larger the table.

#### Usage

```
getPoolsComparisionTable(
 pools,
  interval,
  target_disease,
  species_seperate = FALSE
)
```
#### Arguments

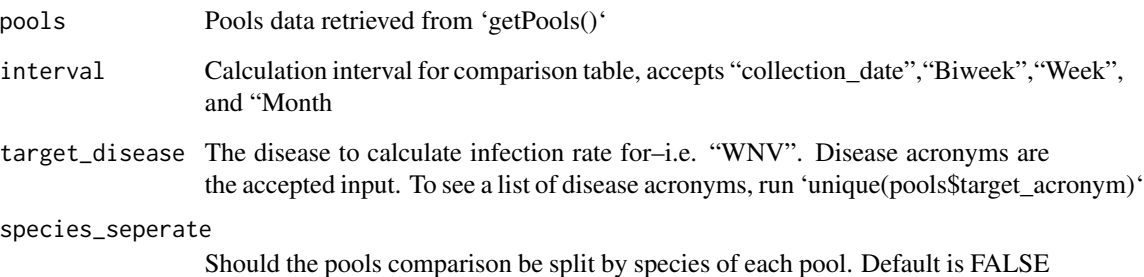

#### Value

Frequency table of for pools data

```
getPoolsComparisionTable(sample_pools,
                         interval = "Biweek",
                         target_disease = "WNV",
                          species_seperate = TRUE)
```
<span id="page-7-0"></span>getToken *Get Token*

#### Description

getToken() returns a token needed to run getArthroCollections() and getPools(). The function prompts users for a VectorSurv account credentials.

#### Usage

getToken()

#### Value

User token

#### Examples

## Not run: token = getToken()

getVectorIndex *Get Vector Index*

#### Description

'getVectorIndex()'requires at least five years prior to the target\_year of arthro collections data to calculate for the specified parameters. The function uses the methods of the Gateway Abundance Anomaly calculator, and will not work if there is fewer than five years of data present.

#### Usage

```
getVectorIndex(
  collections,
  pools,
  interval,
  target_disease,
  pt_estimate,
  scale = 1000,
  species_list = NULL,
  trap_list = NULL
\mathcal{E}
```
#### <span id="page-8-0"></span>plotInfectionRate 9

#### Arguments

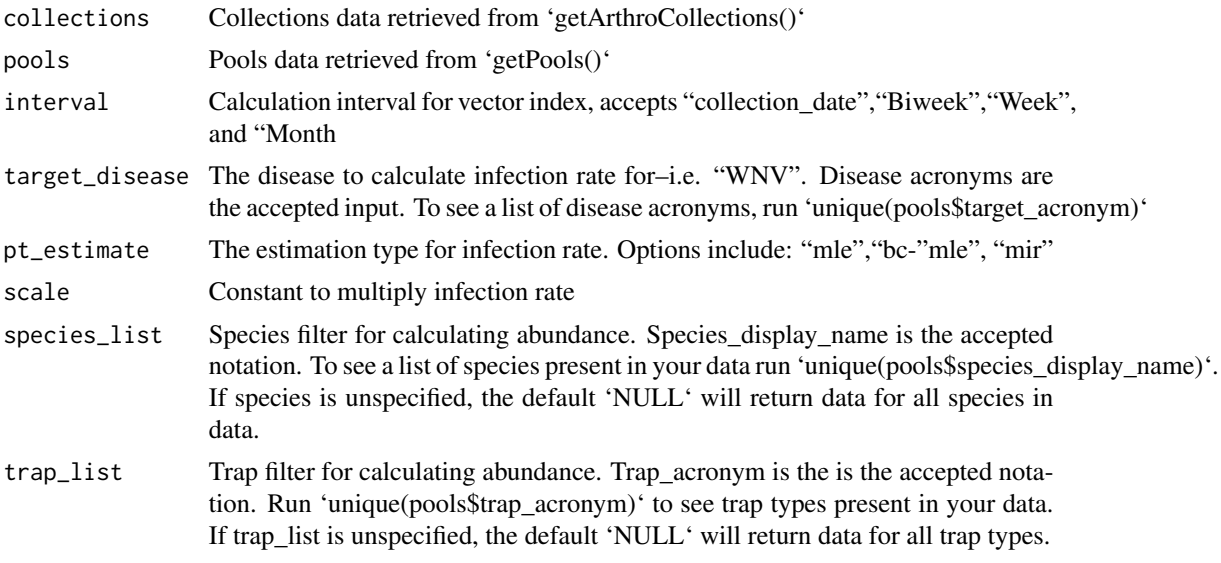

#### Value

Vector index calculation

#### Examples

getVectorIndex(sample\_collections, sample\_pools, "Month", "WNV", "mle" )

plotInfectionRate *Plot Infection Rate*

#### Description

plotInfectionRate() plots the output returned from 'getInfectionRate()' with confidence intervals using ggplot

#### Usage

```
plotInfectionRate(InfRtOutput, year)
```
#### Arguments

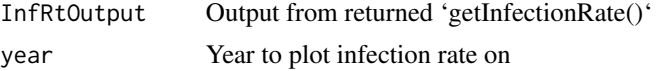

#### Value

ggplot object

#### Examples

```
IR = getInfectionRate(sample_pools,
                      interval = "Week",
                      target_disease = "WNV",
                      pt_estimate = "mle", species_list = c("Cx pipiens"),
                      trap_list = c("CO2","GRVD") )
plotInfectionRate(InfRtOutput = IR, year = 2017)
```
processAbunAnom *process Abundance Anomaly*

#### Description

'processAbunAnom()' processes the output returned from 'getAbundanceAnomaly()' into a long form suitable for plotting in 'ggplot'

#### Usage

```
processAbunAnom(AbAnomOutput)
```
#### Arguments

AbAnomOutput output from 'getAbunAnom()'

#### Value

Abundance anomaly output processed into long form

```
AbAnOut = getAbundanceAnomaly(sample_collections,
                            interval = "Biweek",
                             target_year = 2020,
                             species_list = c("Cx tarsalis", "Cx pipiens"),
                             species_seperate = TRUE)
AbAnOut_L = processAbunAnom(AbAnOut)
```
<span id="page-9-0"></span>

#### <span id="page-10-0"></span>Description

Sample Arthropod Collections data imitates the essential components of real collections data

#### Usage

sample\_collections

#### Format

A data frame with 200 rows and 10 variables:

collection\_id double Collection identification number collection\_date character The date the trap was picked up for collection num\_trap integer The number of unique traps in operation at one site surv\_year double Surveillance year of collection trap\_nights integer The number of nights a trap was in the field trap\_problem\_bit logical If these was an issue with the trap num\_count integer Number of arthropods present in collection sex\_type character Sex of collected arthropods species\_display\_name character Species name of collected arthropods trap\_acronym character The acronym of the trap placed in the field

#### Source

<https://vectorsurv.org/>

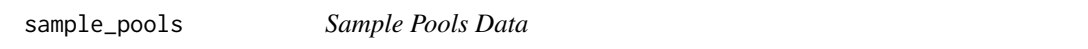

#### Description

Sample Pools data imitates the essential components of real pools data needed for calculations

#### Usage

sample\_pools

#### Format

A data frame with 82644 rows and 10 variables:

pool\_id integer Pool identification number

surv\_year integer Surveillance year of pool

collection\_date character The date the trap was picked up for collection

sex integer Sex of collected arthropods

num\_count integer Number of arthropods present in collection

target\_acronym character The disease being tested for in the pool

status\_name character Status of the tested disease

trap\_acronym character The acronym of the trap placed in the field

species\_display\_name character Species name of collected arthropods

#### Source

<https://vectorsurv.org/>

# <span id="page-12-0"></span>Index

∗ abundance getAbundanceAnomaly, [3](#page-2-0) ∗ authentication getToken, [8](#page-7-0) ∗ datasets sample\_collections, [11](#page-10-0) sample\_pools, [11](#page-10-0) ∗ infection getInfectionRate, [5](#page-4-0) ∗ pools getInfectionRate, [5](#page-4-0) getPools, [6](#page-5-0) ∗ rate getInfectionRate, [5](#page-4-0)

```
getAbundance, 2
getAbundanceAnomaly, 3
getArthroCollections, 4
getInfectionRate, 5
getPools, 6
getPoolsComparisionTable, 7
getToken, 8
getVectorIndex, 8
```
plotInfectionRate, [9](#page-8-0) processAbunAnom, [10](#page-9-0)

sample\_collections, [11](#page-10-0) sample\_pools, [11](#page-10-0)